# **Internet Explorer keyboard shortcuts**

You can use Internet Explorer's shortcut keys to perform lots of different tasks quickly or to work without a mouse.

## Viewing and exploring webpages

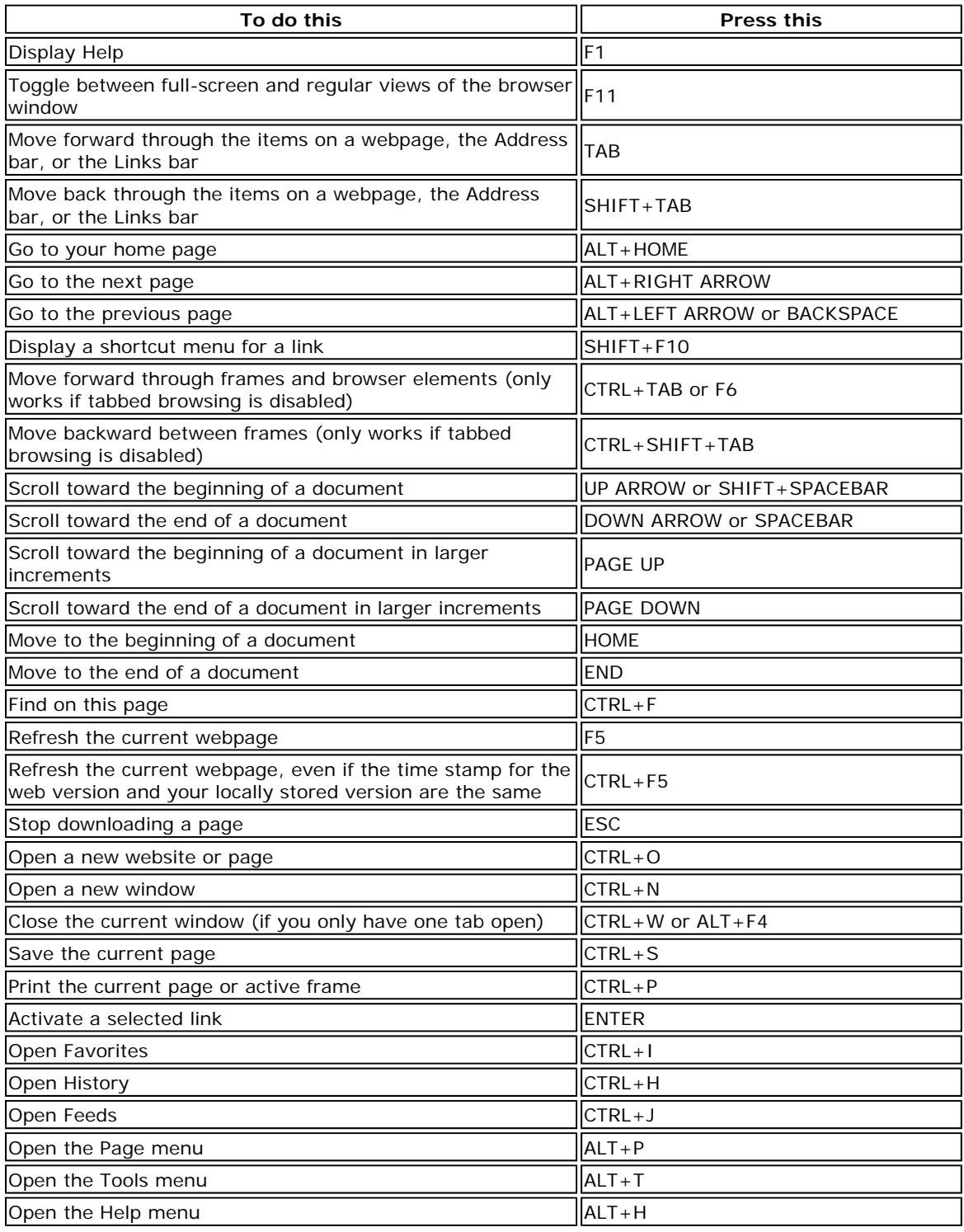

## Working with tabs

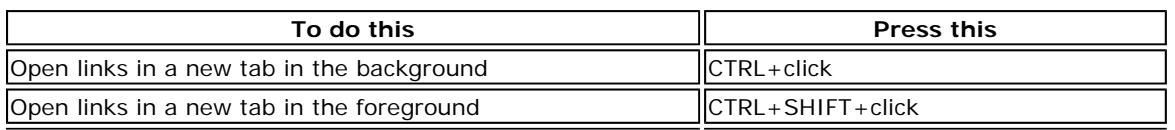

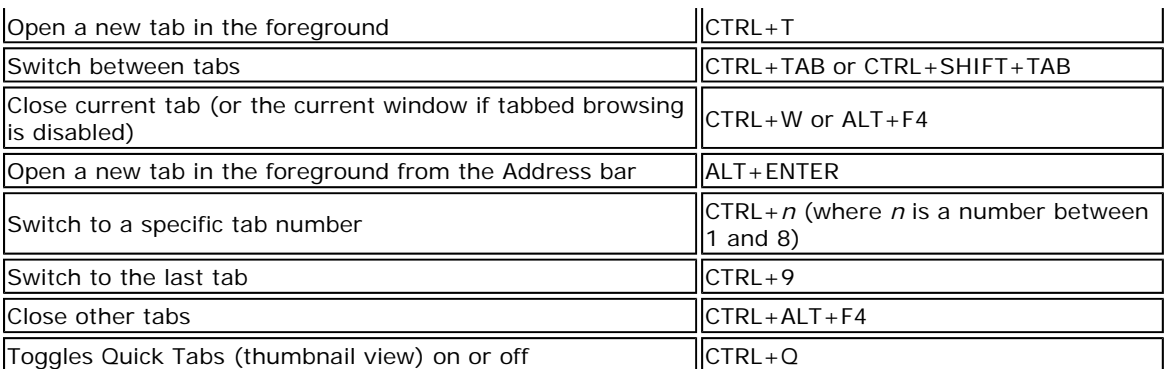

#### Using Zoom

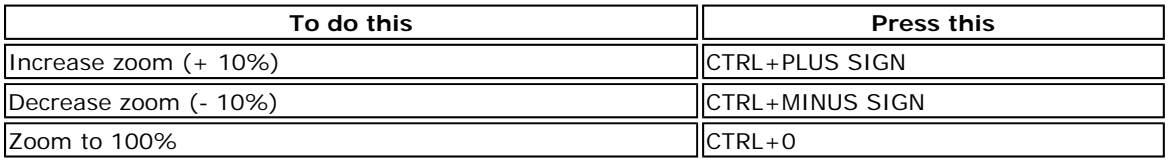

#### Using Search

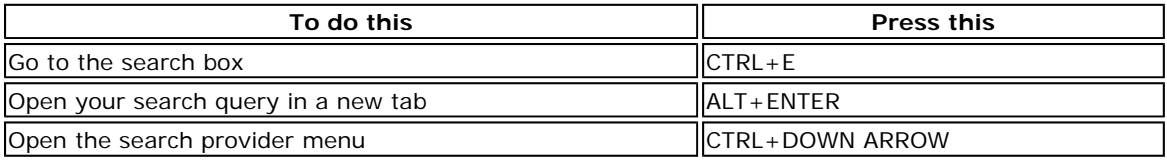

## **Using Print Preview**

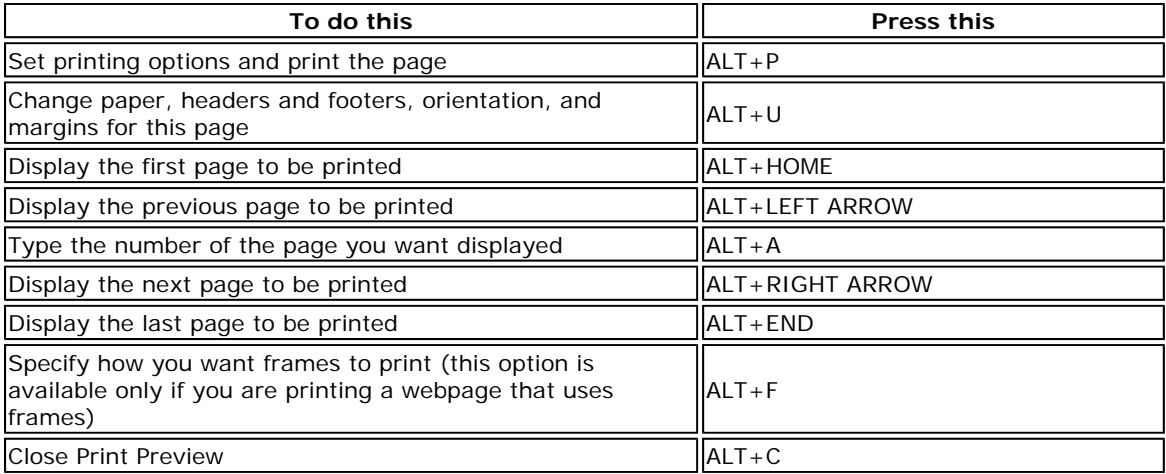

### Using the Address bar

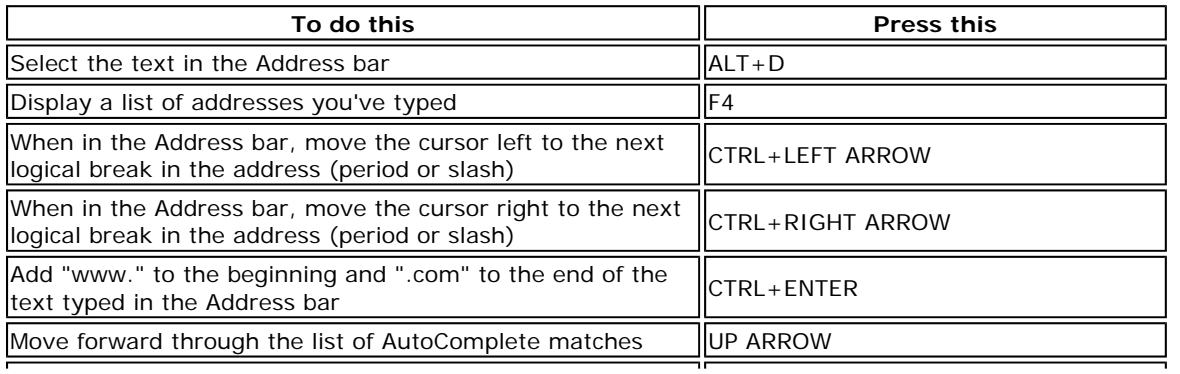

Move back through the list of AutoComplete matches  $\|\text{Down}$  ARROW

Opening Internet Explorer toolbar menus

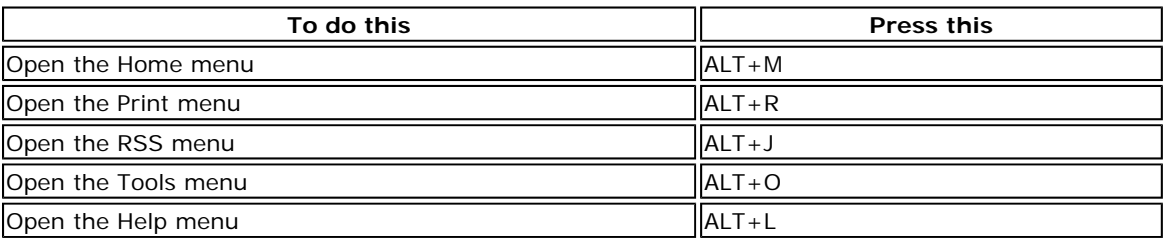

#### Working with feeds, history, and favorites

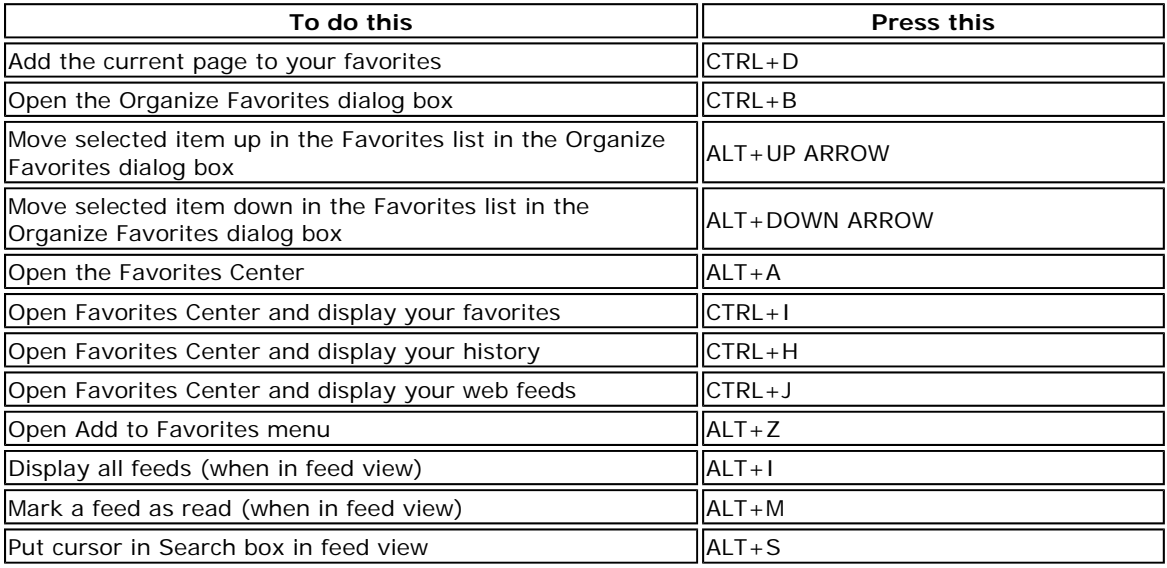

#### **Editing**

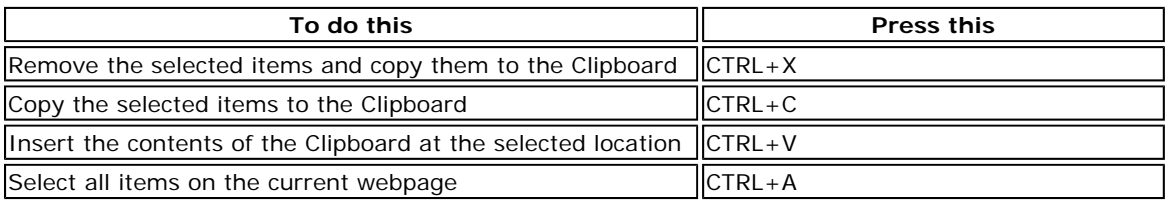

#### Using the Information bar

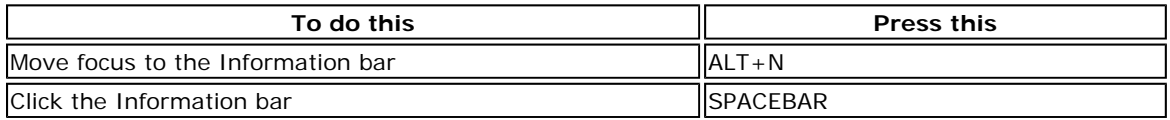